*Instructie patiënt*

*1. Vul op elke stippenlijn uw gegevens in.*

*2. Stuur naar afdeling radiologie van zorginstelling X waar u onder behandeling was (dus niet naar ViaSana sturen).*

## **Toestemming tot verzending van beeldvormende onderzoeken inclusief verslaglegging (röntgenfoto's, MRI, CT, etc.)**

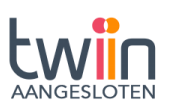

Geachte heer, mevrouw,

Ik ben patiënt van uw organisatie (geweest). In het kader van een afspraak die ik bij Kliniek ViaSana heb, geef ik de afdeling radiologie van uw instantie toestemming om de beeldvormende onderzoeken en de bijhorende verslaglegging digitaal op te sturen via Twiin naar Kliniek ViaSana OF met de post via onderstaand adres:

………………………………………………………………………………………………………………………………………………………………………………………………………….

Kliniek ViaSana Postbus 4 5450 AA MILL

Het gaat om de beeldvormende onderzoeken en de verslaglegging betreffende:

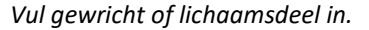

Met vriendelijke groet,

*Zet hier uw handtekening:*

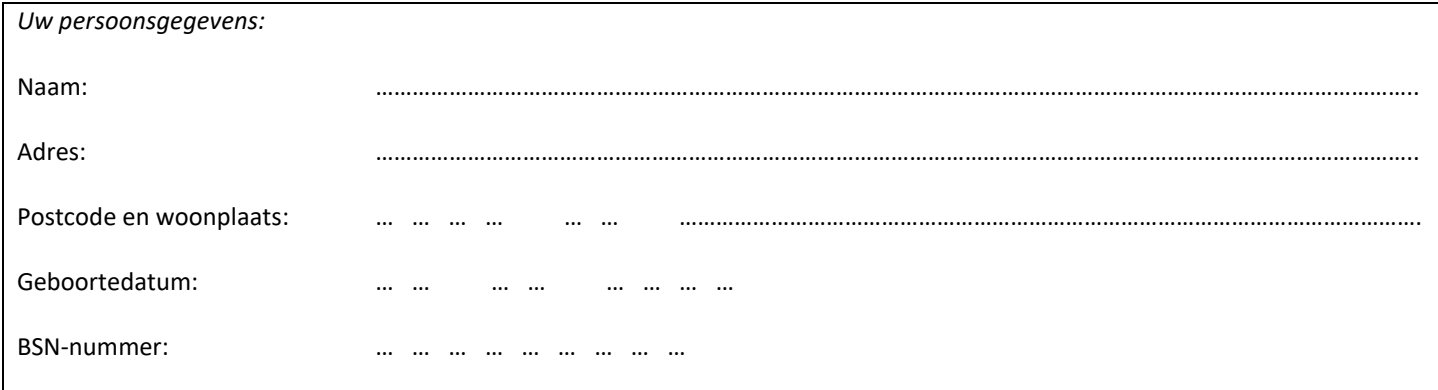

………………………………………………………………………………………………………………………………………………………………………………………………………….

*Instructie patiënt*

- *1. Vul op elke stippenlijn uw gegevens in.*
- *2. Stuur naar afdeling radiologie van zorginstelling X waar u onder behandeling was (dus niet naar ViaSana sturen).*